Improving the local alignment of LocARNA through automated parameter optimization

### Bled 18.02.2016

Teresa Müller

Albert-Ludwigs-Universität Freiburg

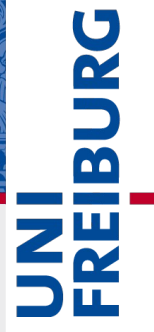

# Introduction

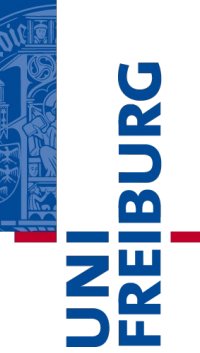

#### ◆ Non-coding RNA

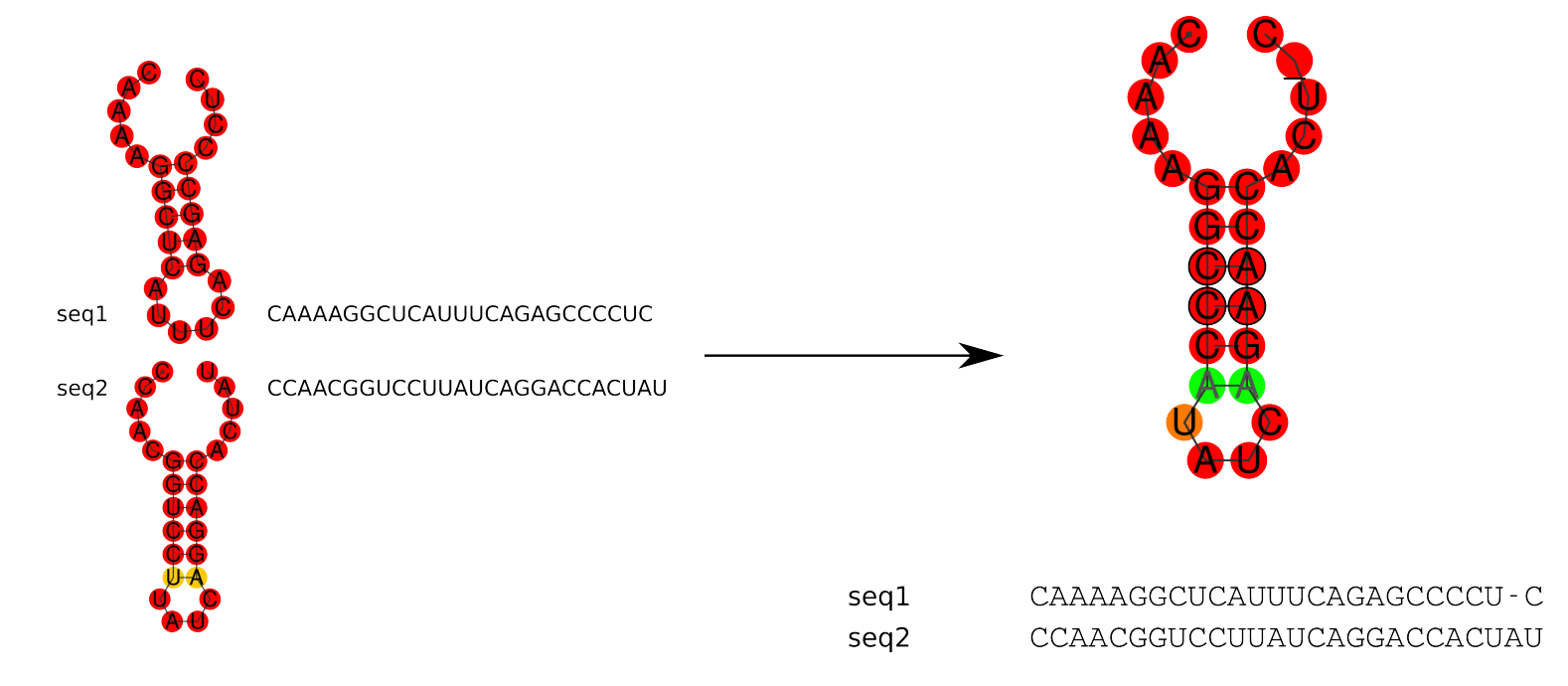

#### $\blacktriangleright$  High performing RNA alignment tool  $\rightarrow$  correct classification

LocARNA: global and local alignment program

◆ Heuristic of Sankoff algorithm [Sankoff, 1985]

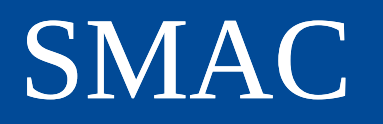

**BURG** 

- Sequential Model-Based Algorithm Configuration
- Black box tool
- Task: find high-performance parameter settings
- Uses Random Forest model
	- ◆ New parameter setting cleverly chosen
- Can optimize categorical parameters

## Set-up

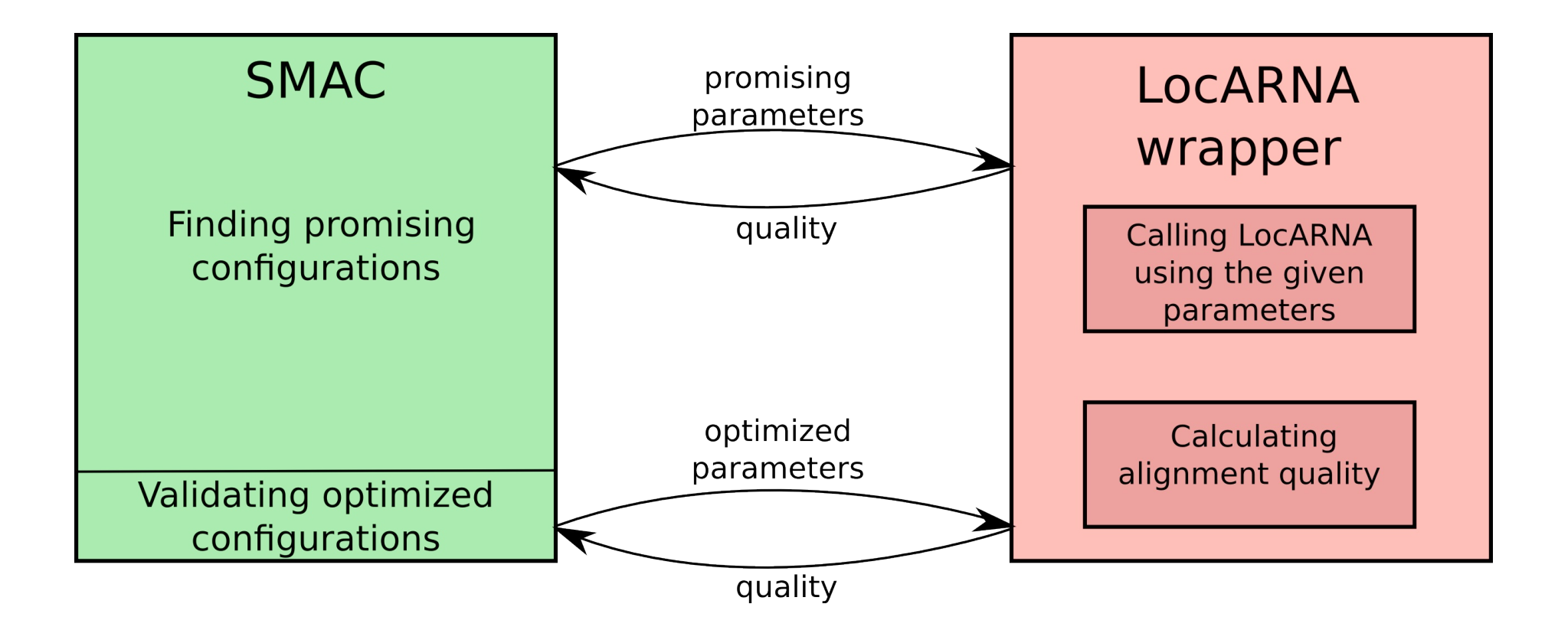

# Local alignment

Global alignment

-CC-C-AGT--TATGT-CAGGGGACACG--A-GCATGCAGA-GAC AATTGCCGCC-GTCGT-T-TTCAG----CA-GTTATG--T-CAGAT--C

tccCAGTTATGTCAGgggacacgagcatgcagagac

Local alignment

aattgccgccgtcgttttcagCAGTTATGTCAGatc

◆ Lack of accurate local sequence-structure alignment tools

- ◆ Challenges of sequence-structure local alignment:
	- ◆ Find correct boundaries
	- ◆ Find correct alignment edges

# Construct local benchmark set from BRAliBase

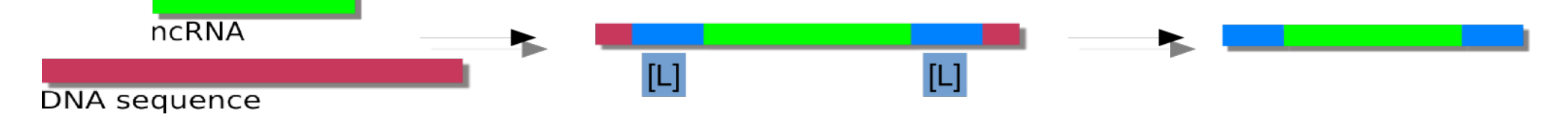

- BRAliBase ncRNA (green)
- Extract genomic context (red) from European Nucleotide Archive
- Specify a context size [L]
- Extract context parts (blue)
- Shuffled context areas

## Set-up

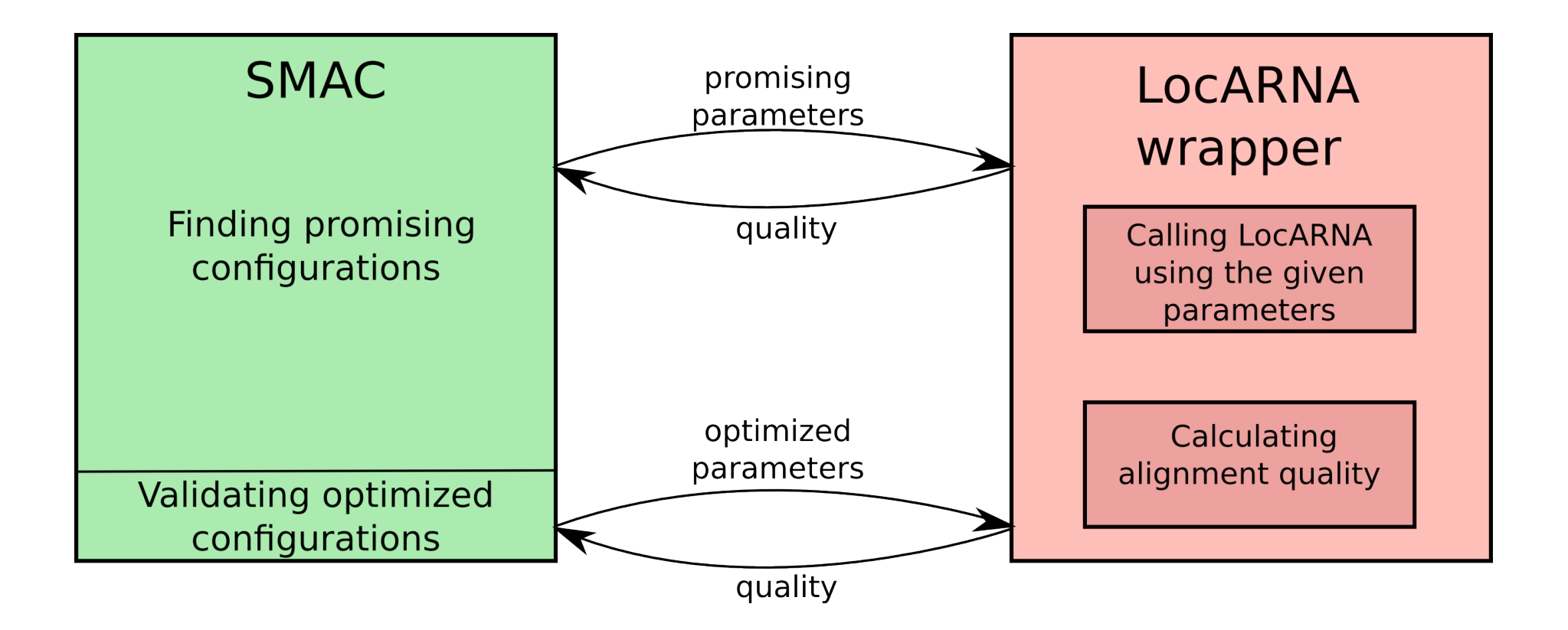

### Sum of Pairs Score

**[Thompson et al., 1999]**

*SPS*= *correct predicted edges number of reference edges*

reference alignment GCACGC **GGAACC** 

reference length =  $6$ 

predicted alignment

$$
GCA-CGC
$$
  
|| || || || || **SPS** =  $\frac{5}{6}$   
GGAA-CC

### maxSPS example

REIBURC

*maxSPS*= *correct predicted edges maxLength*(*reference , predicted*)

reference alignment

reference length =  $6$ 

predicted alignment 1

GGCACGCUGC CAGGA-ACCAAG

GGCA-CGCUGC

CAGGAA-CCAAG

maxSPS =  $\frac{3}{6}$ 

predicted length  $= 5$ 

$$
maxSPS = \frac{5}{8}
$$

predicted length  $= 8$ 

predicted alignment 2

# Default vs. Optimized maxSPS

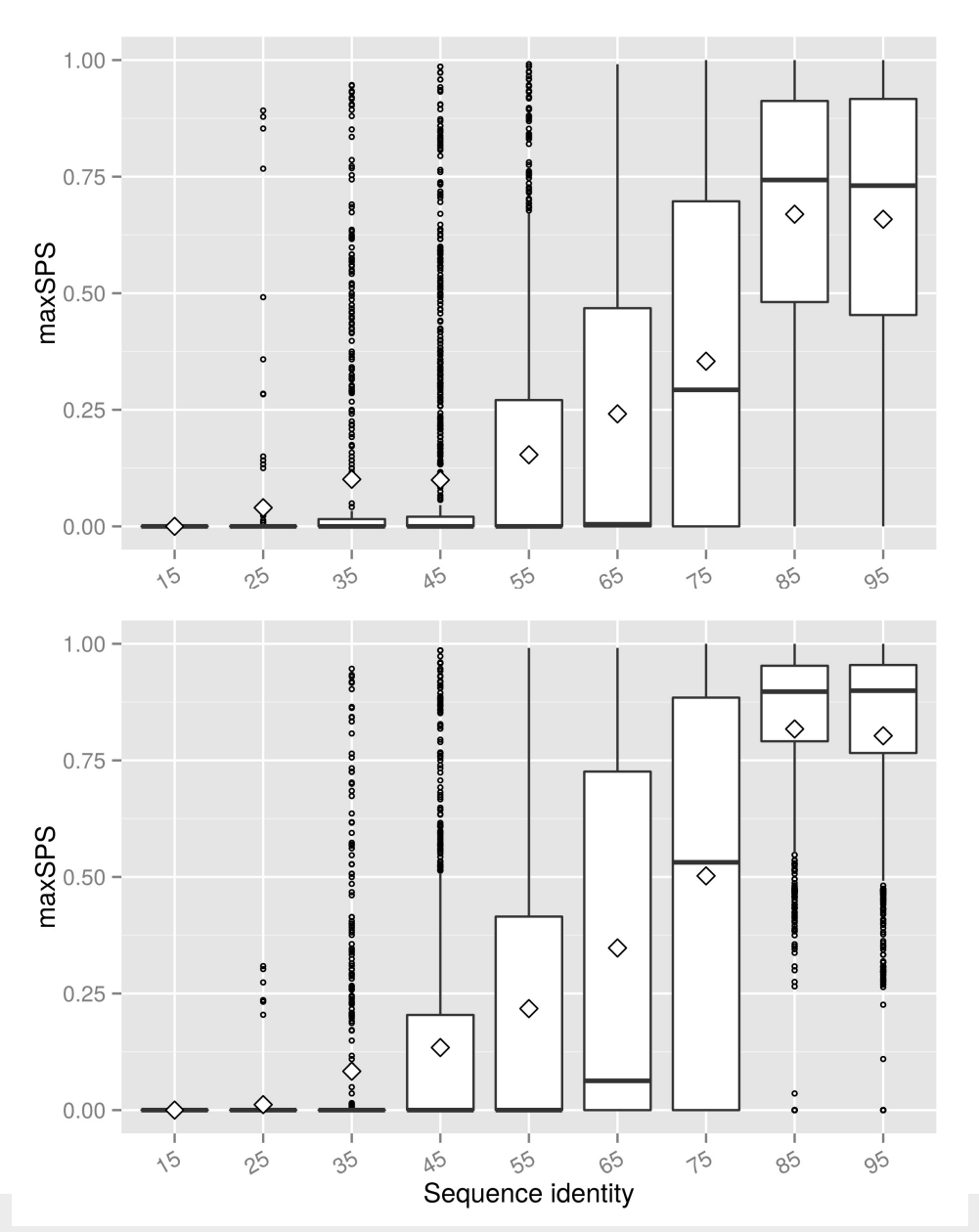

Default parameter setting

Low SI: low maxSPS quality

High SI: more easy to find alignment edges

Optimized parameter setting

Improvement for SI > 40

For low SI 40 no change (less data points)

URG

 $\overline{\mathbf{r}}$ 

# Validation of best run

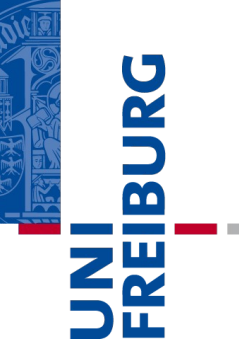

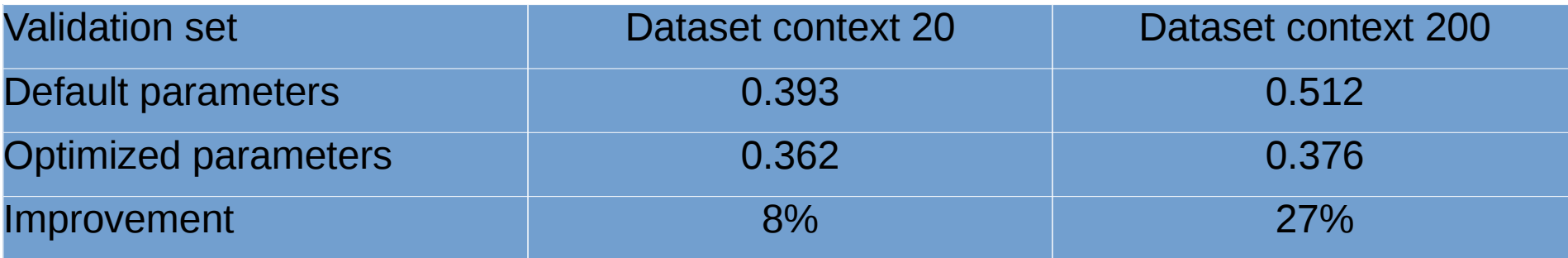

# Position penalty

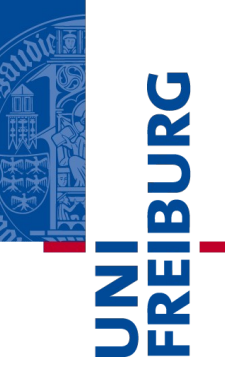

- Observation: Background bonus
	- ◆ Conserved structures can be found in context
- Solution: position penalty  $\lambda$ 
	- Each position of the local alignment is penalized by  $\,\lambda\,$

# Position penalty 5 optimization

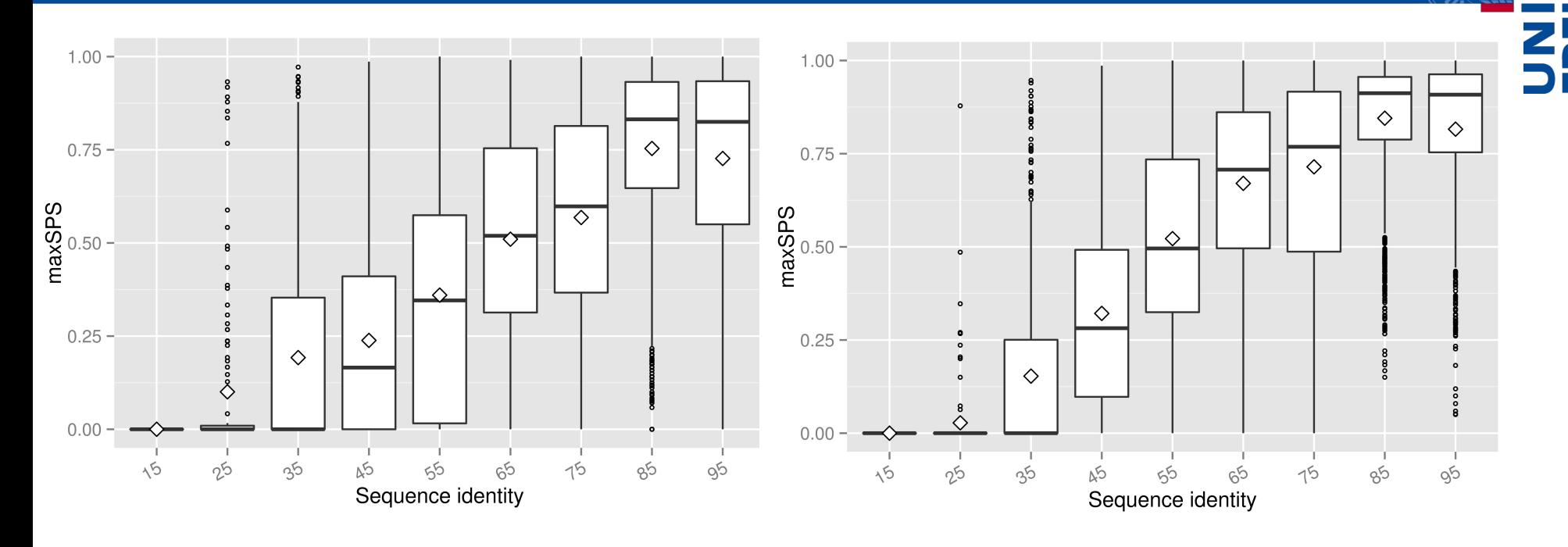

- ◆ Default parameter setting using position penalty 5
- ◆ Improvement even without optimization

Optimized parameter setting Parameter optimization based on dataset SI 40 - 70

**BURG** 

### Summary

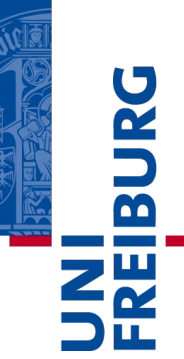

- ◆ Novel local benchmark set
- ◆ New local quality measure maxSPS
- ◆ Learning improves maxSPS (27 %)
- Position penalty solely improves maxSPS
- Additional improvement by learning
- Outlook: more parameters, position penalty validation, additional benchmark set

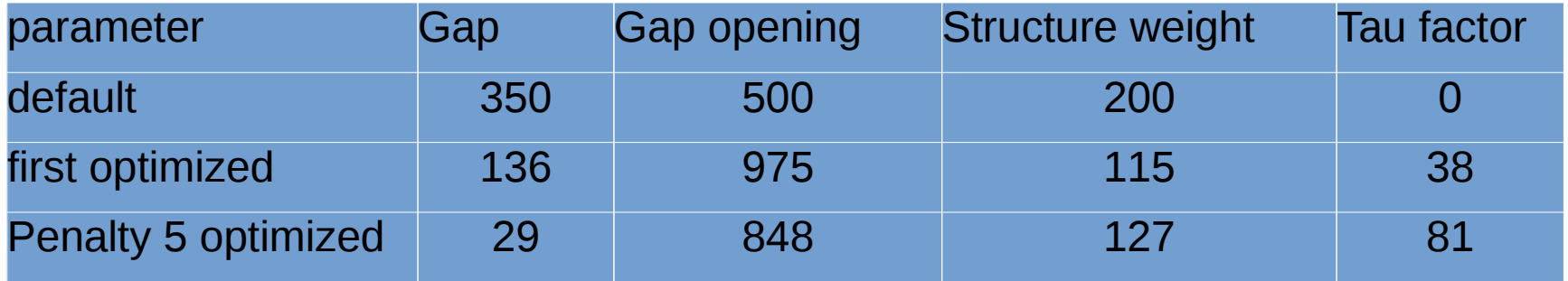

Acknowledgement:

Prof. Dr. Rolf Backofen Dr. Frank Hutter Dr. Sebastian Will Milad Miladi Christina Otto

#### Thanks for your attention

Albert-Ludwigs-Universität Freiburg

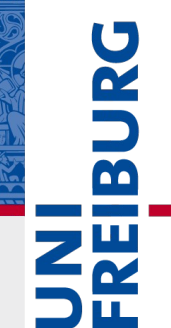

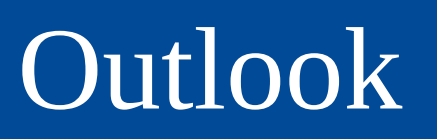

- Optimization on the exhaustive set of parameter optimization
- Validate the position penalty ٠
- Use different validation set  $\bullet$
- Research on failed alignments  $\bullet$

 $\bullet$ 

R

 $\overline{\mathbf{a}}$ 

### Position penalty 5

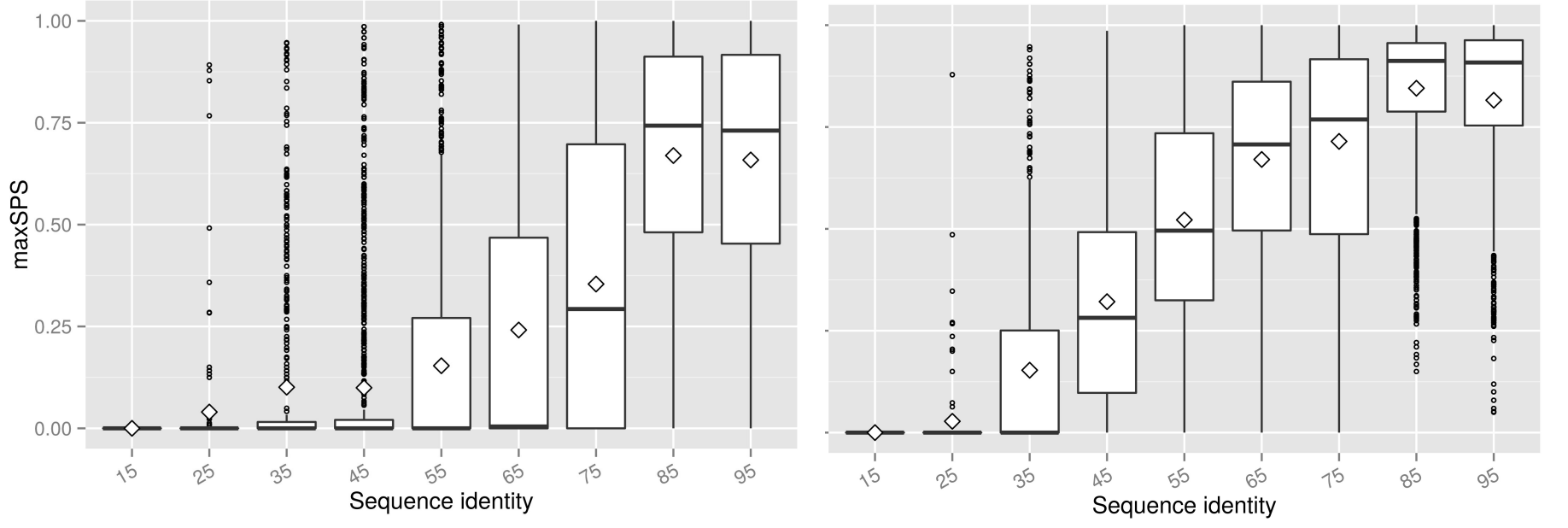

- 
- Default parameter setting Default with position penalty 5

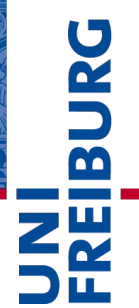

# LocARNA scoring function

$$
s w\cdot \sum_{(ij\,;\,kl)\in S}\big(\Psi^A_{ij}+\Psi^B_{kl}\big)+\text{tf}\cdot \sum_{(ij\,:kl)\in S}\big(\sigma\big(A_i,B_k\big)+\sigma\big(A_j,B_l\big)\big)+\sum_{(i,\,k)\in A_S}\sigma\big(A_i,B_k\big)-N_{gap}\gamma-N_{gap}^o\beta
$$

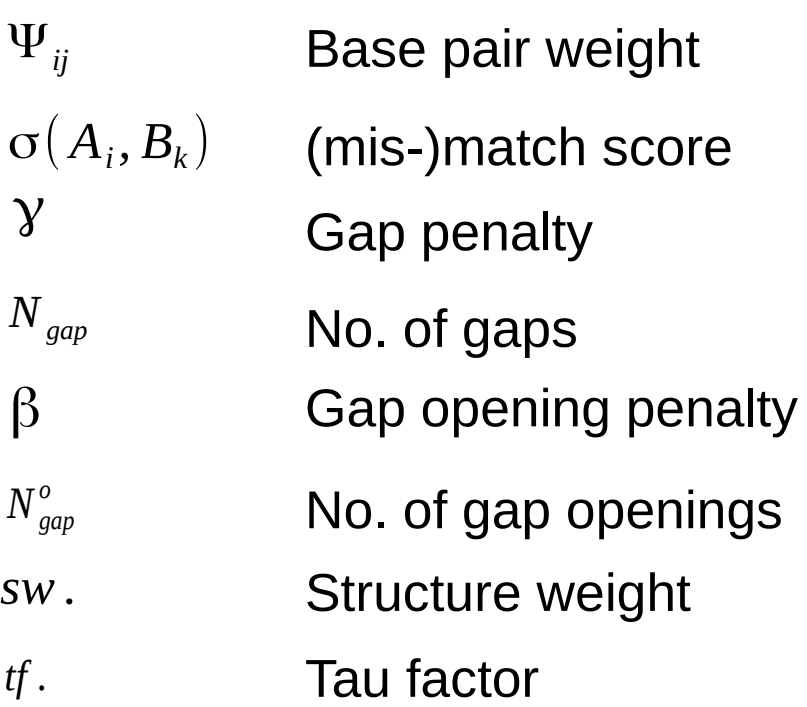

• Parameter optimization  $\rightarrow$  algorithm configuration

# SMAC algorithm

[Hutter, Hoos, Leyton-Brown, 2012]

#### Algorithm **SMAC**

 $[R, \theta_{inc}] \leftarrow Initialize(\Theta, \Pi)$ while total time budget is not exhausted do  $M \leftarrow FitModel(R)$ ;  $\Theta_{new} \leftarrow selectConfiguration(M, \theta_{inc}, \Theta)$ ;  $[R, \theta_{inc}] \leftarrow Intensity(\Theta_{new}, \theta_{inc}, R, \Pi, \hat{c})$ ; end while

- Specify parameter configuration space  $\,\Theta\,$
- instance space Π
- $\theta_{\mathit{inc}}$ : best parameter setting seen so far
- R tracks parameter settings and observed performance
- Initialization: set the first incumbent  $\theta_{\mathit{inc}}$ , and R

# Loop iterations

[Hutter, Hoos, Leyton-Brown, 2012]

#### Algorithm **SMAC**

 $[R, \theta_{inc}] \leftarrow Initialize(\Theta, \Pi)$ while total time budget is not exhausted do  $M \leftarrow FitModel(R)$ ;  $\Theta_{new} \leftarrow selectConfiguration(M, \theta_{inc}, \Theta)$ ;  $[R, \theta_{inc}] \leftarrow Intensity(\Theta_{new}, \theta_{inc}, R, \Pi, \hat{c})$ ; end while

- 1. FitModel
	- Built using R
- 2. SelectConfiguration
	- Model finds promising configurations
- 3. Intensify
	- Compare promising configurations against incumbent

# References

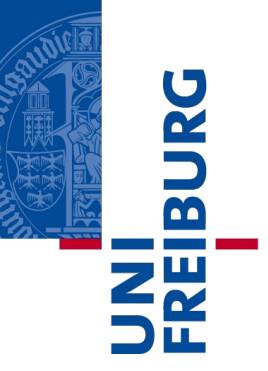

Reference Figure silde 13: http://rosalind.info/media/problems/swat/global\_vs\_local.png

# Local Optimization results (con 100)

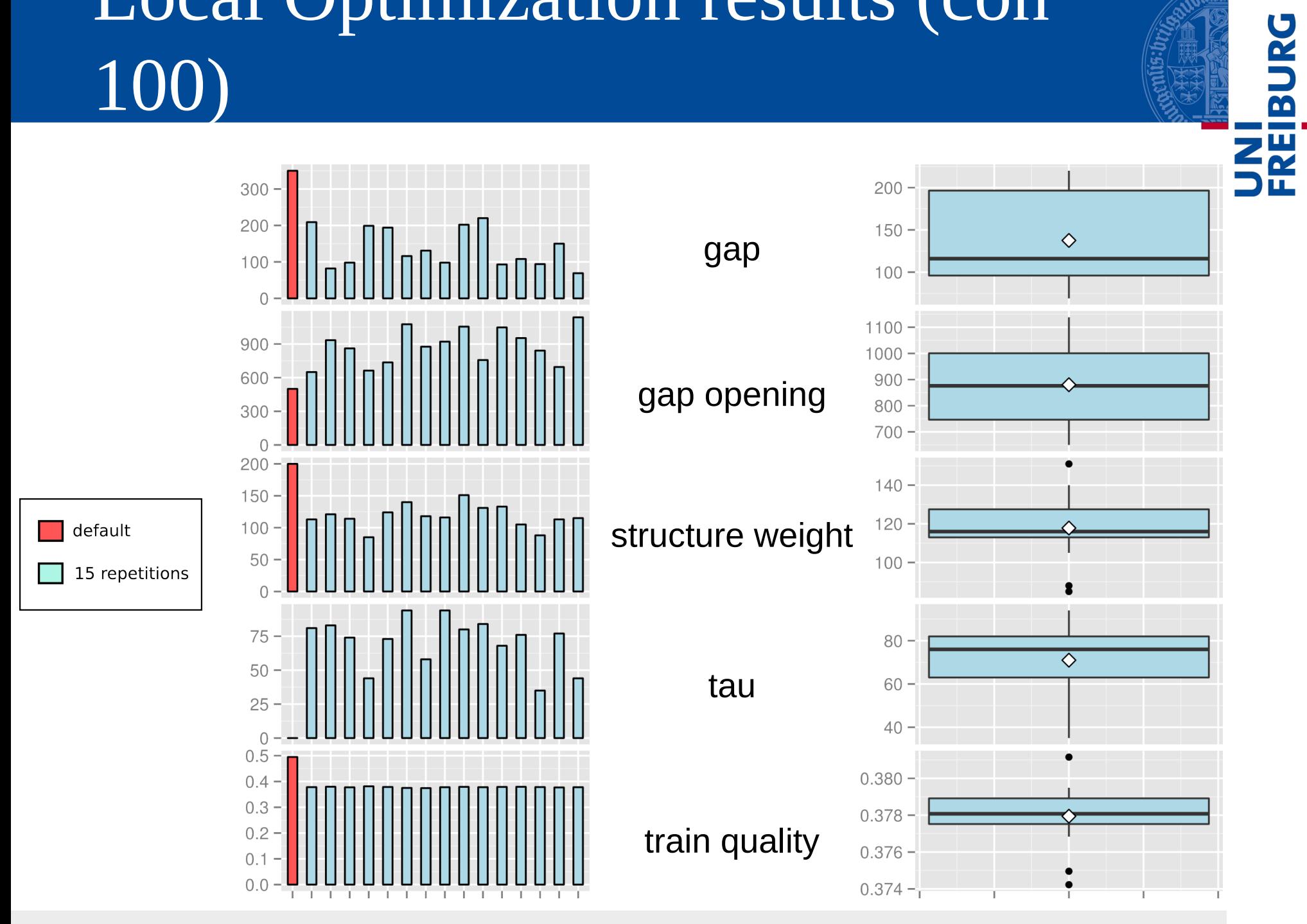

# ncRNA sensitivity (RS) and context specificity (CS)

- Measuring the aligned areas for each sequence
- Calculate the mean of both values

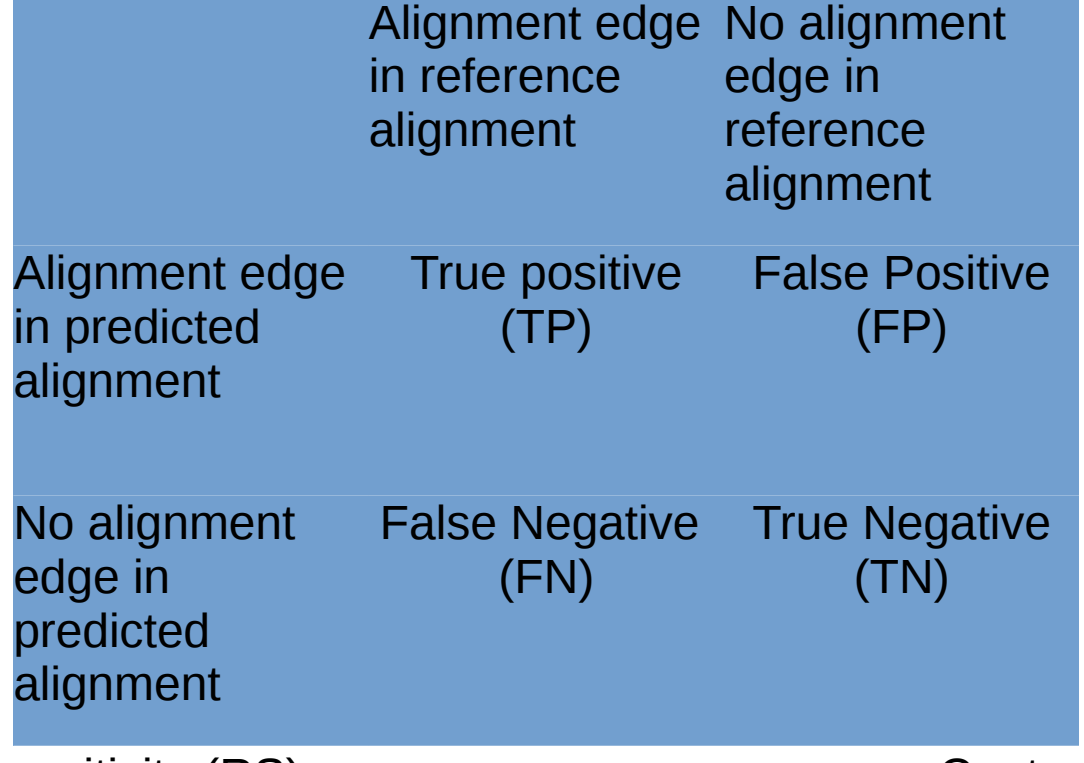

$$
RS_A = \frac{TP_A}{TP_A + FN_A}
$$

ncRNA sensitivity (RS) and the context specificity (CS)

$$
CS_A = \frac{TN_A}{TN_A + FP_A}
$$

**BURG** 

**ZW** 

# Optimization based on uniform k2-BRAliBase

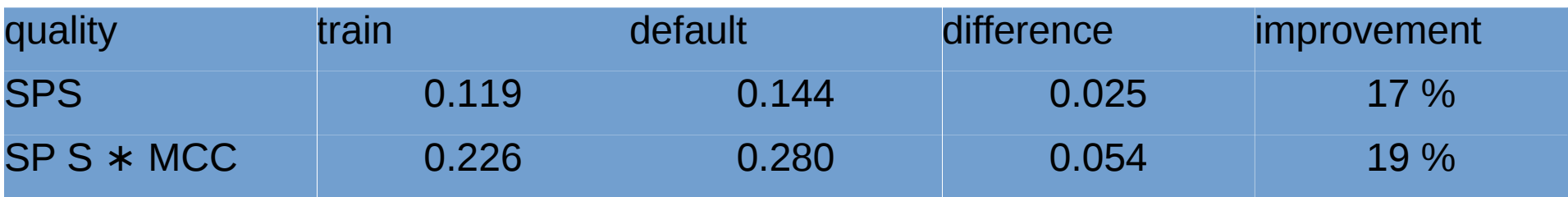

Default parameter setting: -gap '350' -gap-opening '500' -struct-weight '200' -tau '0' Final parameter setting: -gap '68' -gap-opening '807' -struct-weight '210' -tau '72'

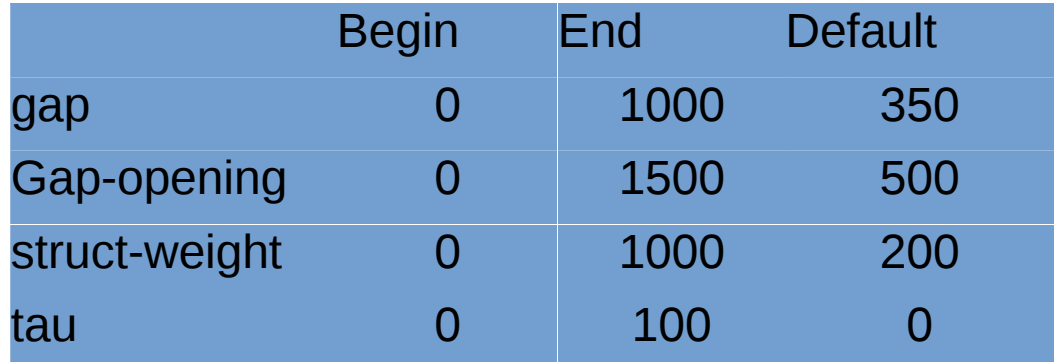

# Distribution of refSPS and maxSPS (con 100)

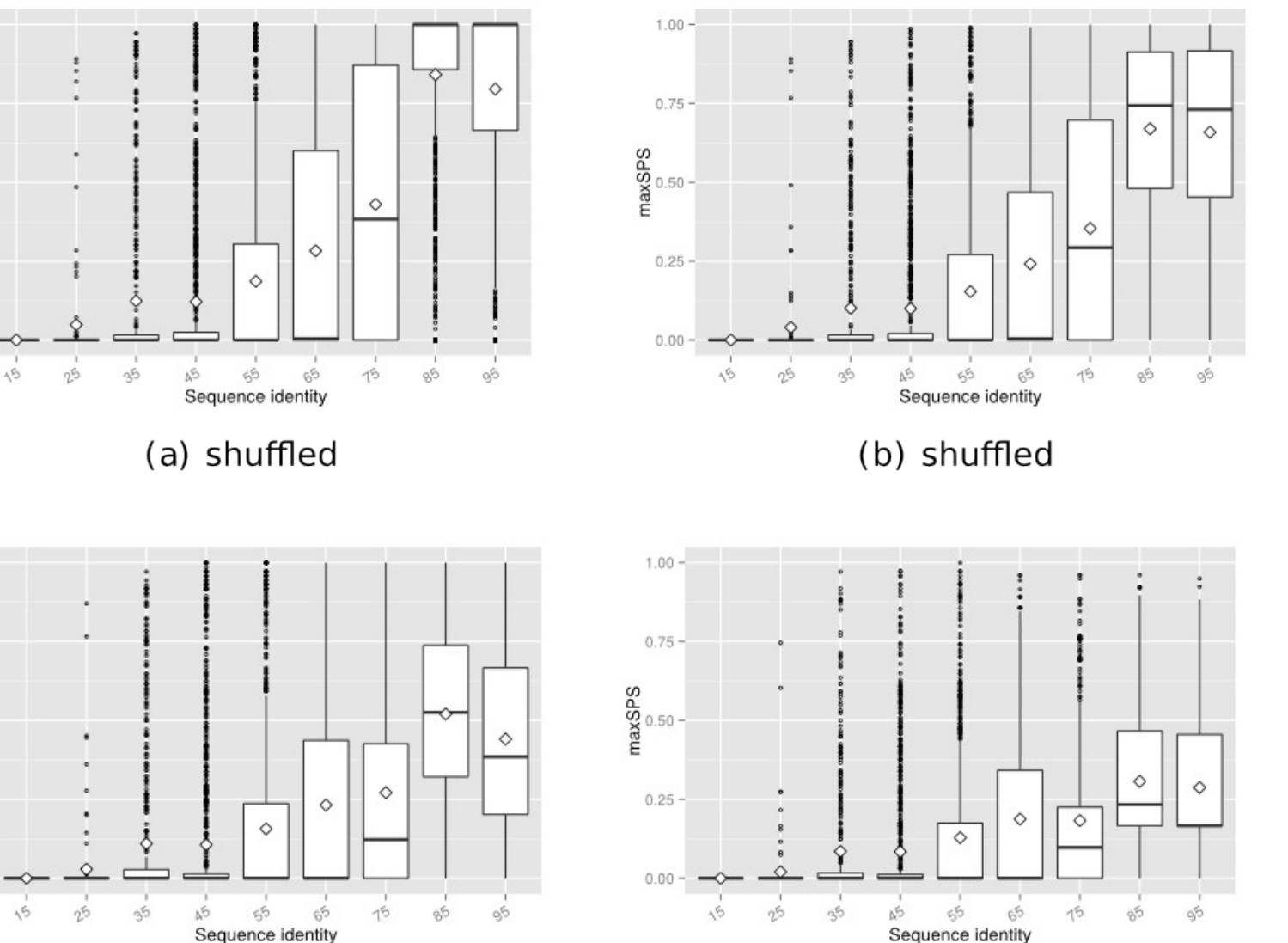

PREIBURG

 $18.02.16$  (c) not shuffled  $($ a  $)$  not shuffled  $($ a  $)$  and  $\mathbf{c}$   $)$ 

 $1.00 -$ 

 $0.75$ 

efSPS<br>0.50

 $0.25$ 

 $0.00 -$ 

 $1.00 -$ 

 $0.75 -$ 

efSPS<br>e<sup>0.50</sup>

 $0.25 -$ 

 $0.00 -$ 

# Heatmap default compared to optimized for sens/spec

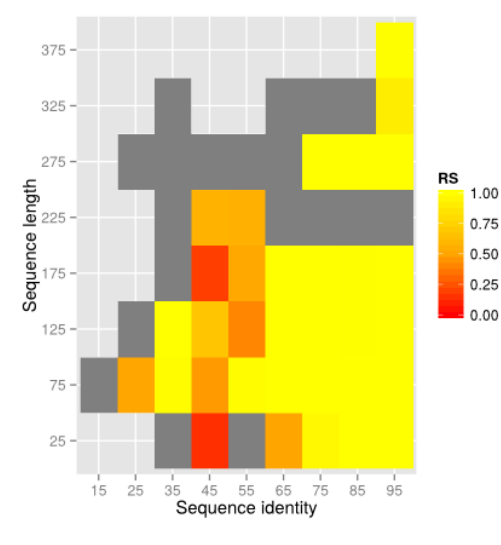

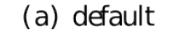

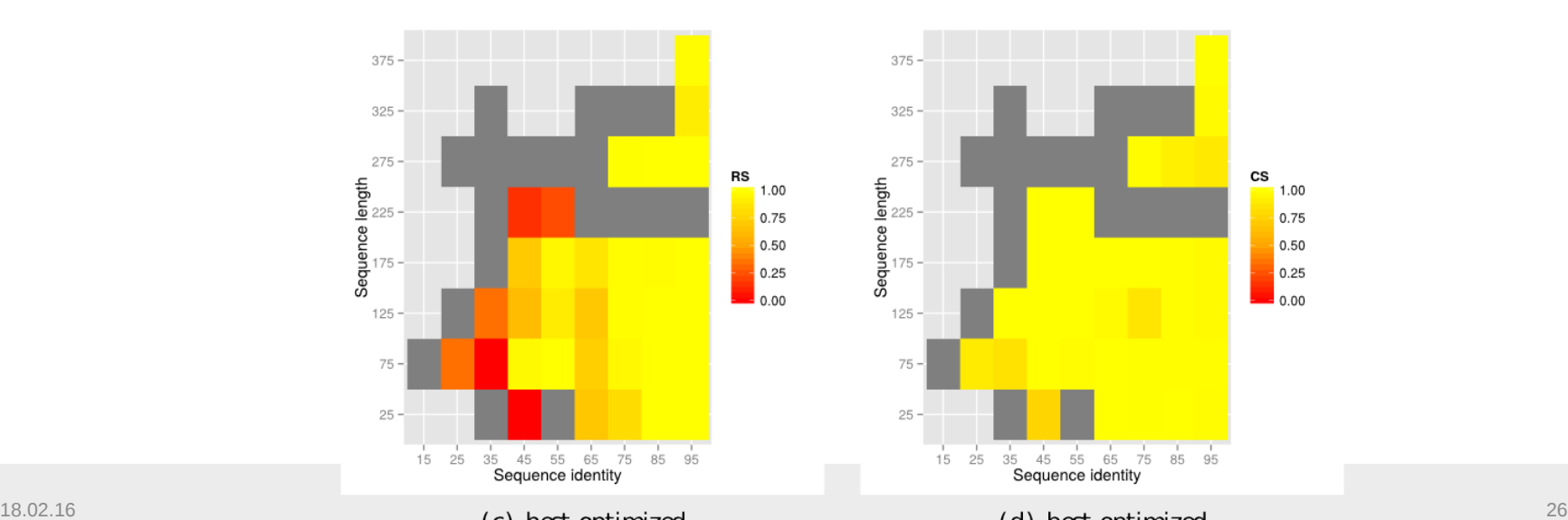

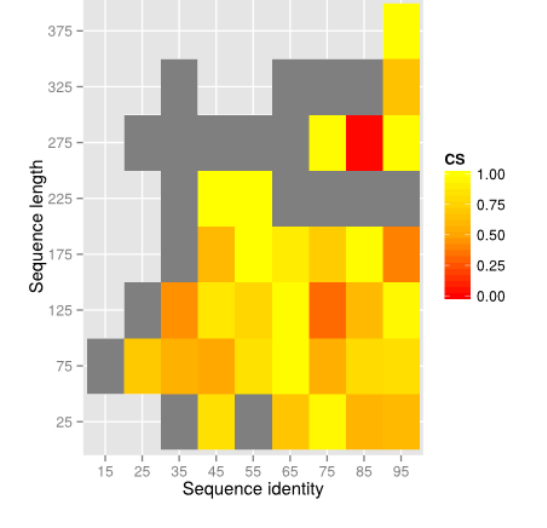

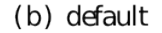

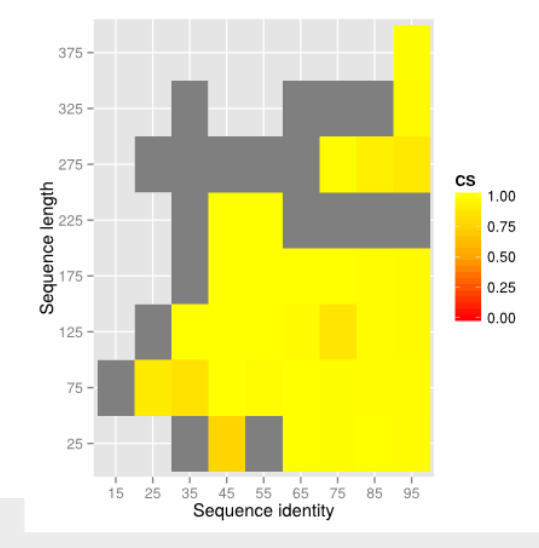

# Parameter distribution of uniform k2-BRAliBase(SPS) global

**BURG REI** 

gap opening

gap

structure weight

tau

#### train quality

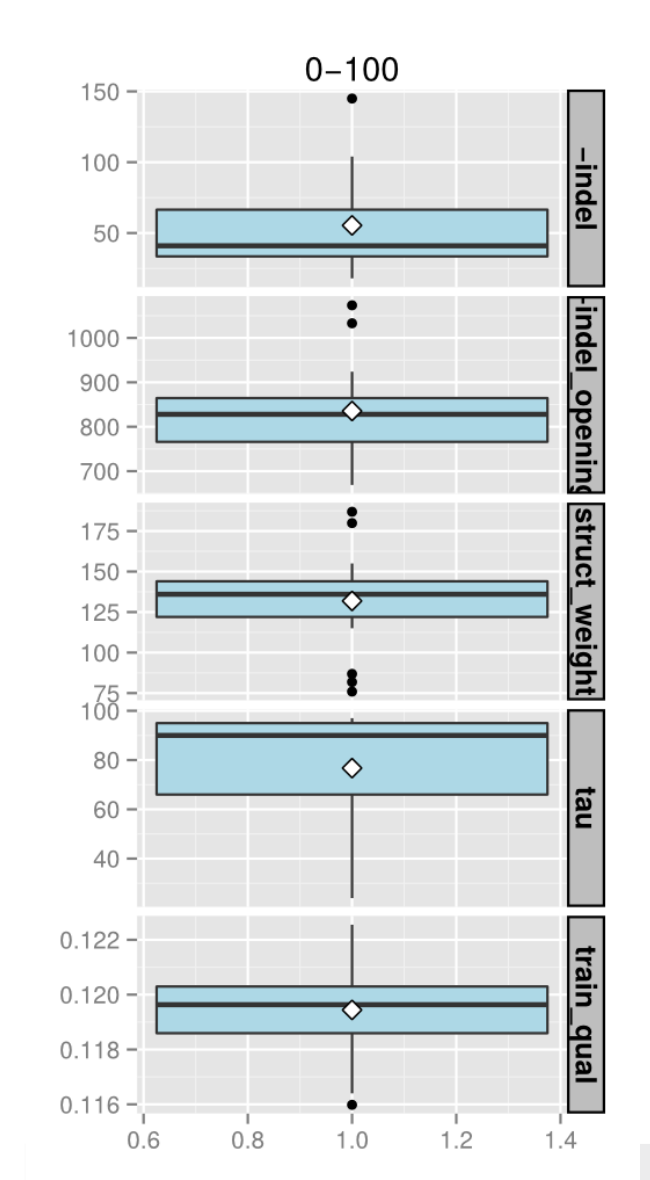

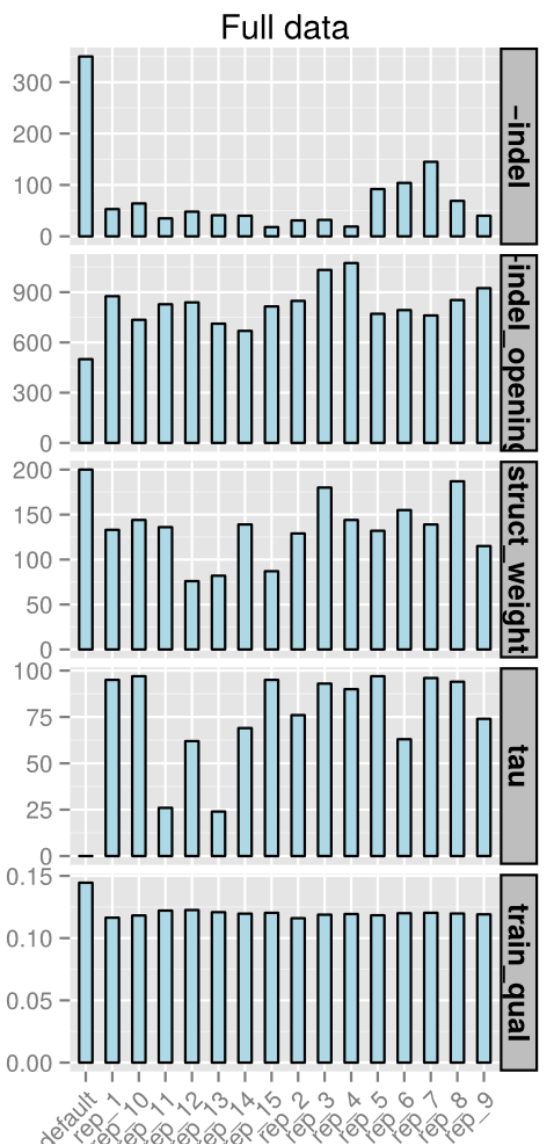

# K-fold Parameter (SI 50 - 70)

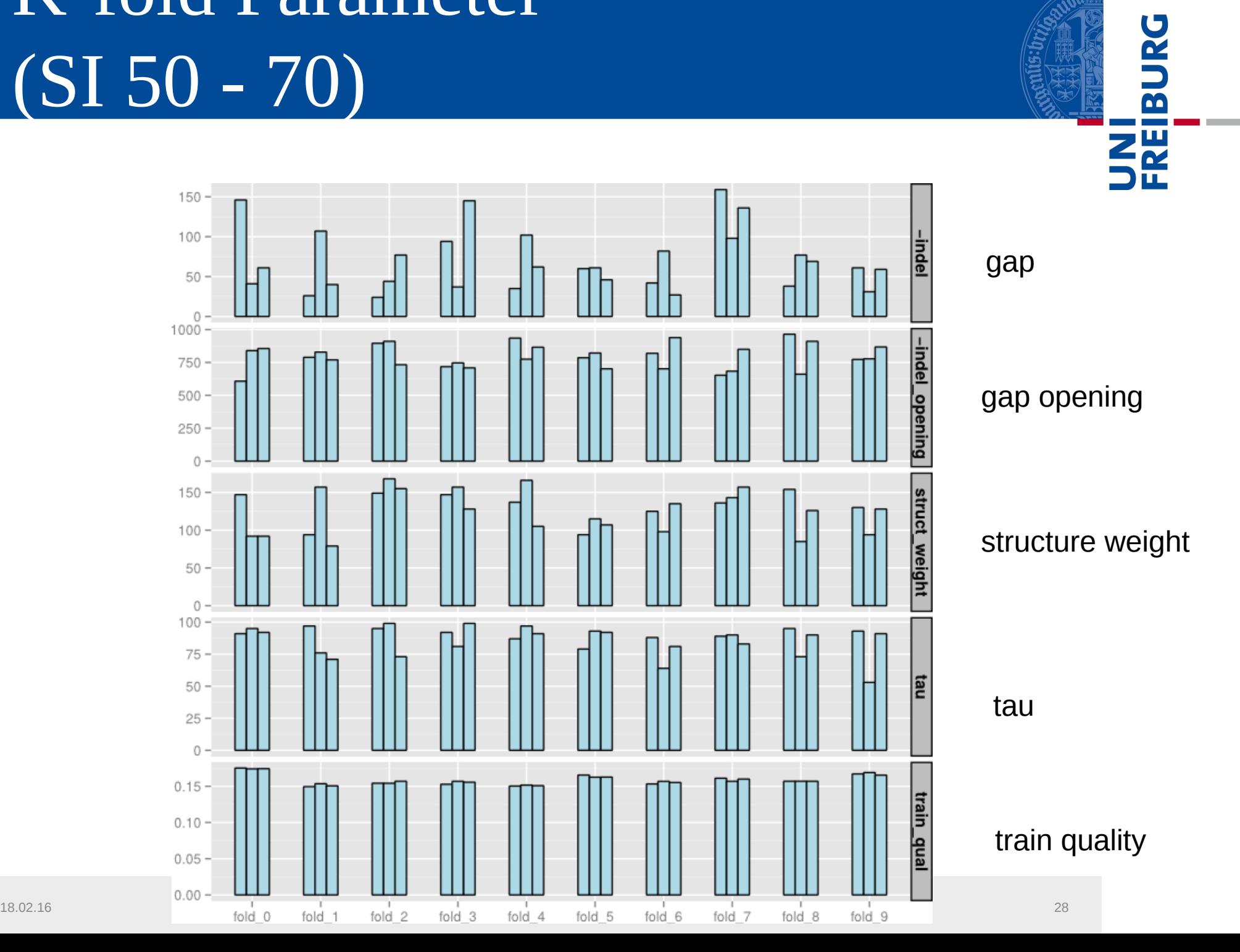

# K-fold Parameter (SI 71 - 90)

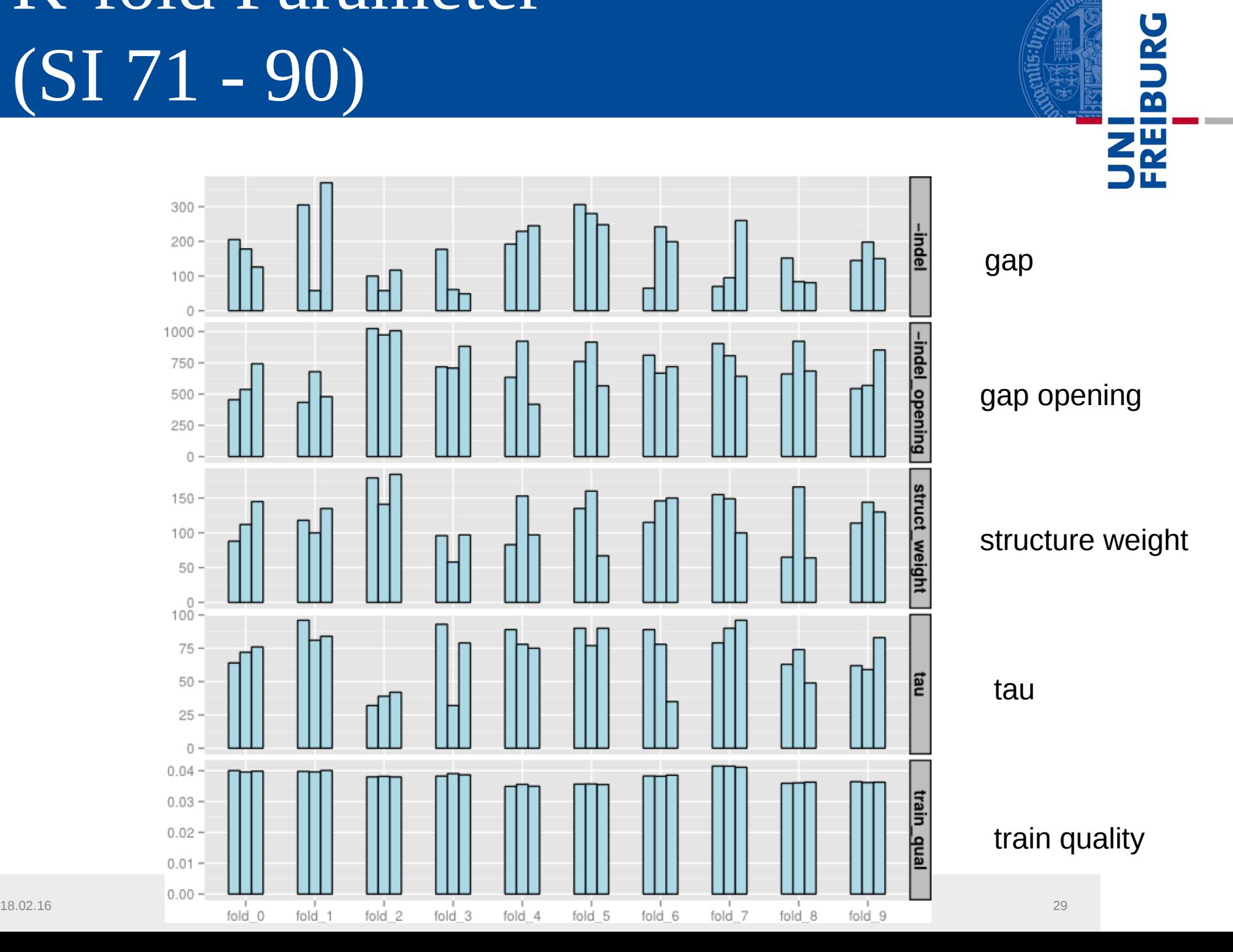

# Distribution of ncRNA sensitivity and context specificity (con 20)

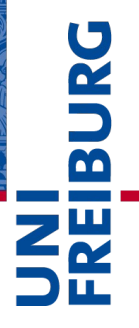

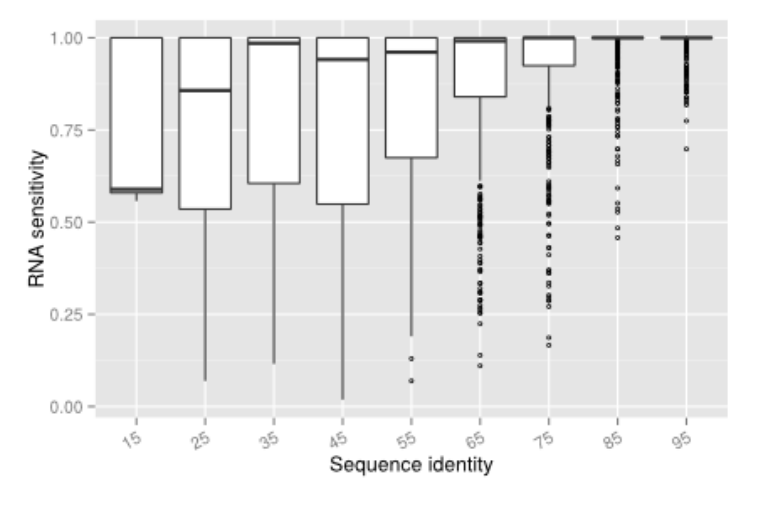

(a) shuffled

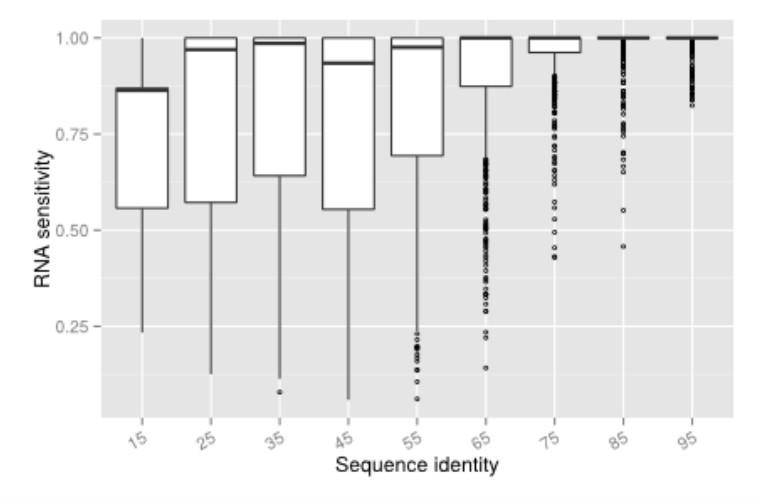

 $1.00 -$ Context specificity<br> $\frac{6}{3}$ <br> $\frac{1}{3}$  $0.25$  $0.00 -$ 临 oŚ aS 肠 65 65 45 c5 ob Sequence identity

(b) shuffled

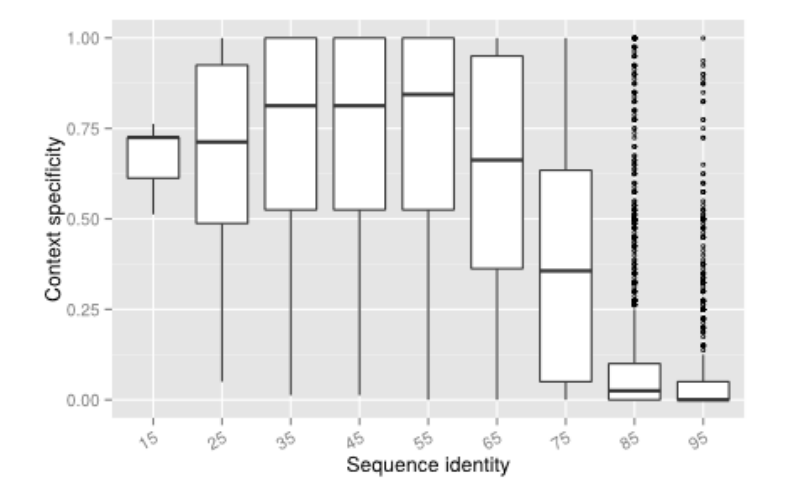

 $18.02.16$  30.116

# Distibution of refSPS and maxSPS (con 20)

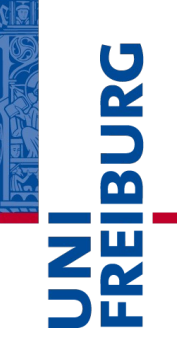

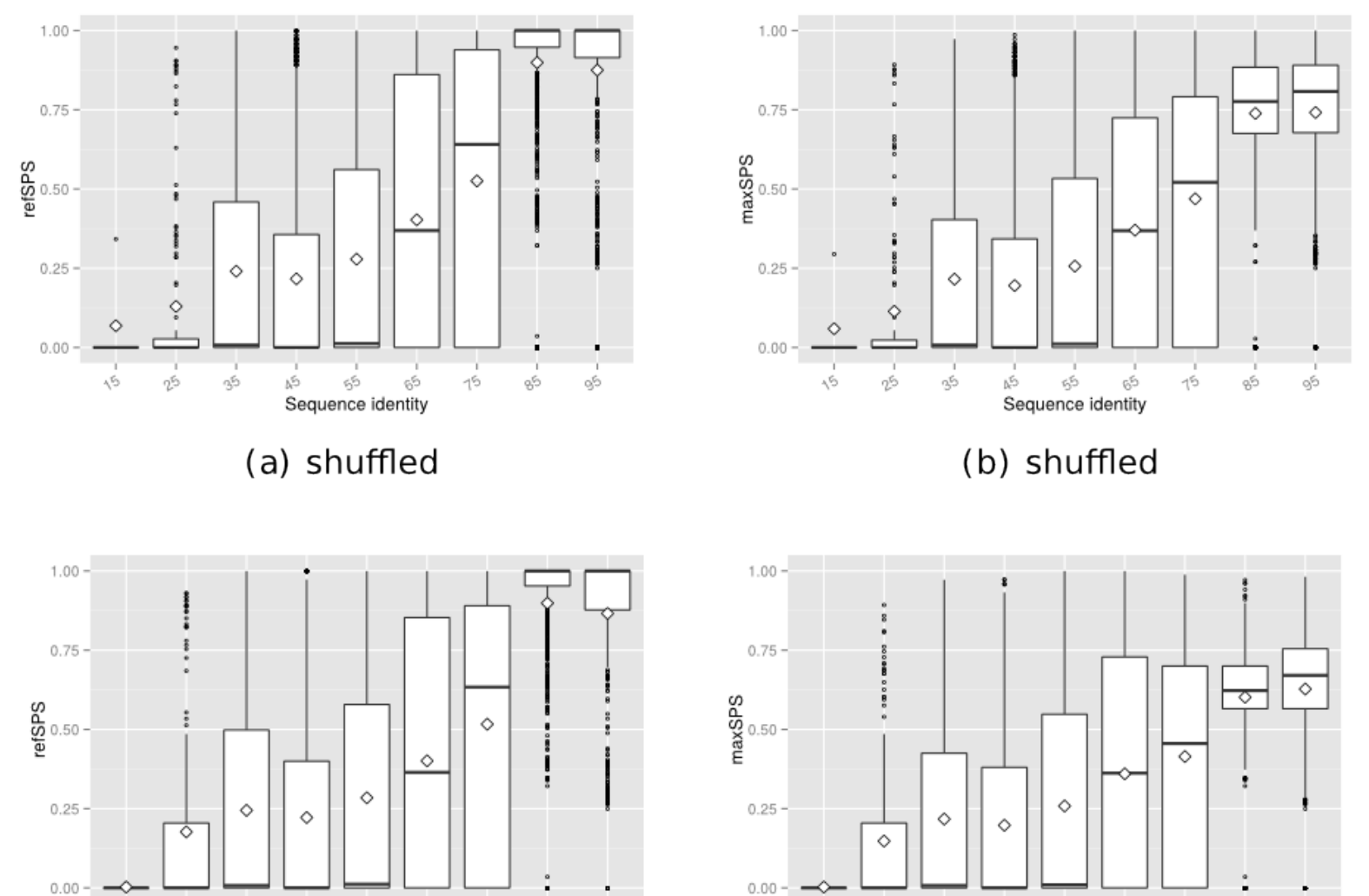

 $\sqrt{5}$ 

26

35

 $\mathfrak{S}^5$ 

Sequence identity

Ą5

ъŚ

25

65

 $15$ 

85

ob

怡

 $_{18.02.16}$  (e) NOC SHUINEU

55

Sequence identity

ぬ

 $65\,$ 

15

gS

05

# refSPS and maxSPS

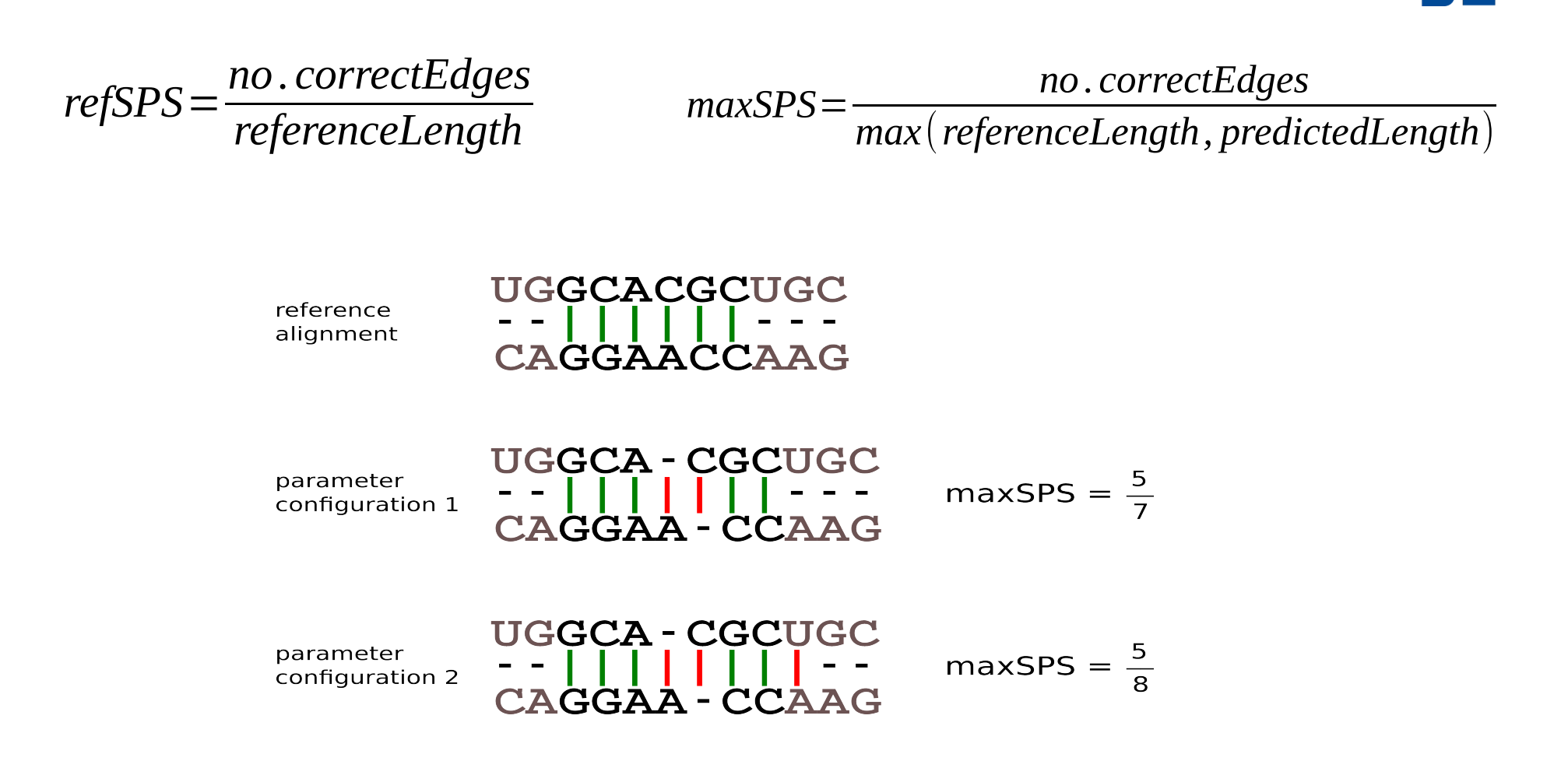

REIBURC

#### $18.02.16$   $33$

### Dataset size

### Full dataset

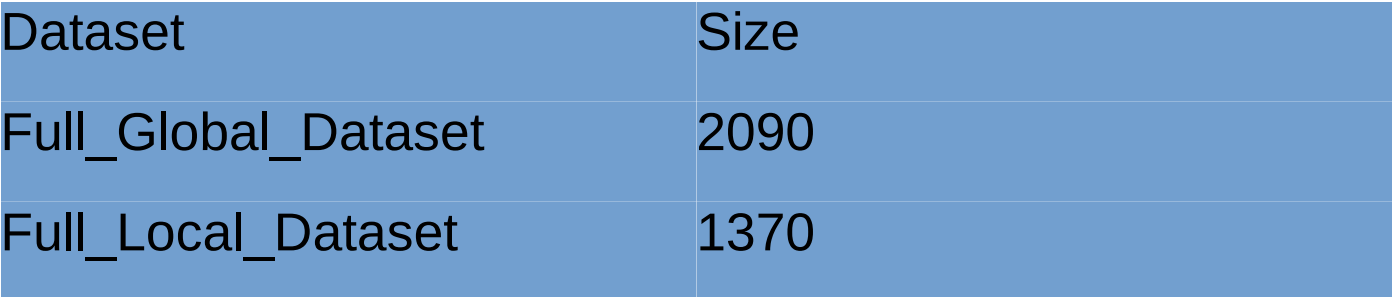

#### SI dataset

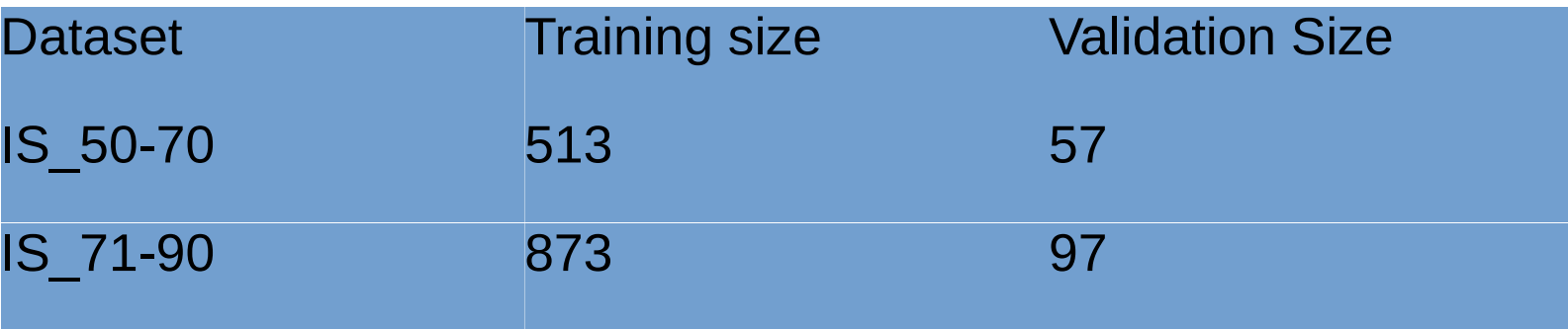

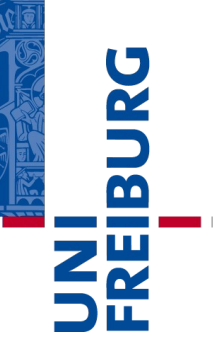

# K-fold validation and default quality

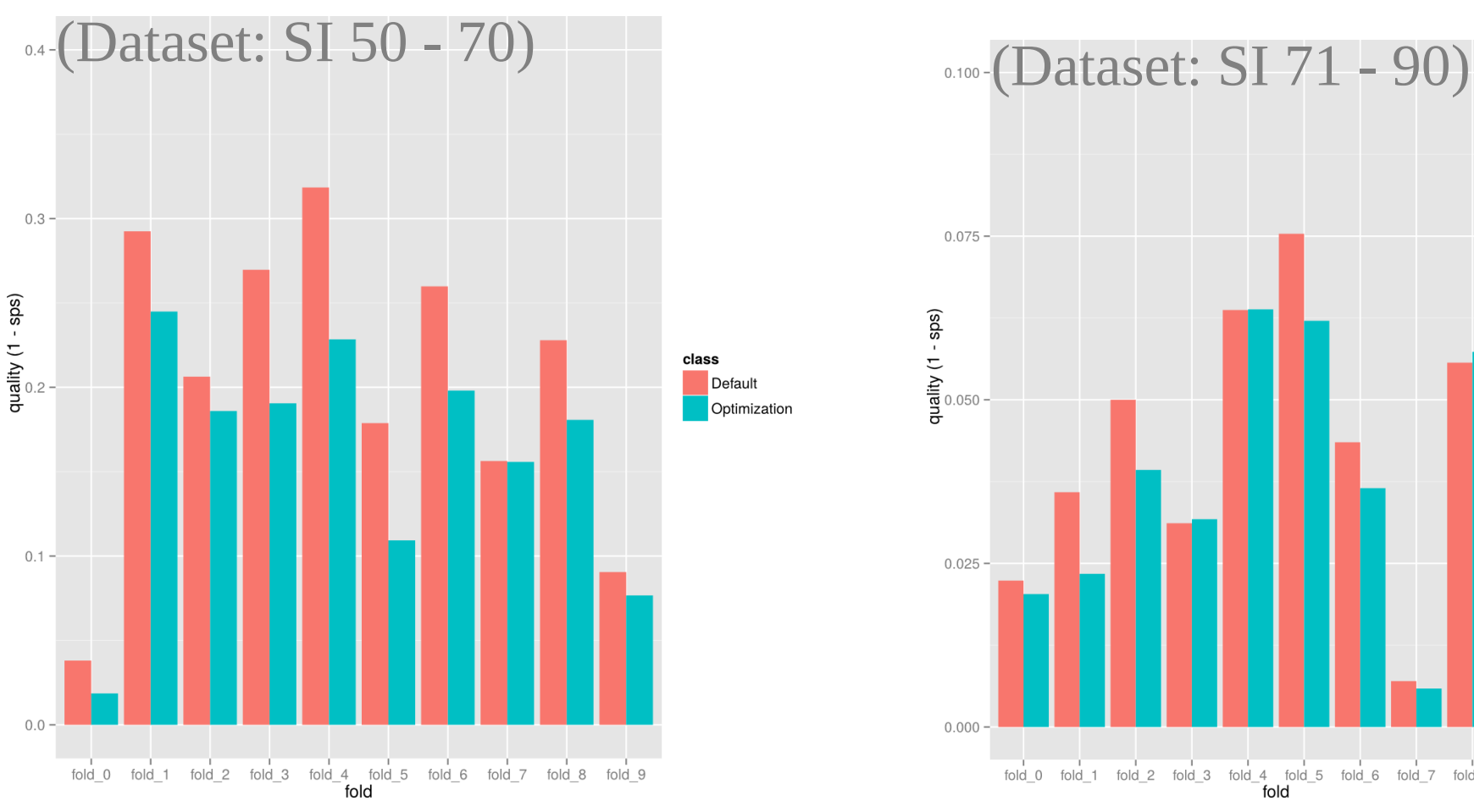

 $0.075$ quality  $(1 -$ sps)<br> $\frac{0.050}{2}$ class Default Optimization  $0.025 0.000$ 

fold\_0 fold\_1 fold\_2 fold\_3 fold\_4 fold\_5 fold\_6 fold\_7 fold\_8 fold\_9

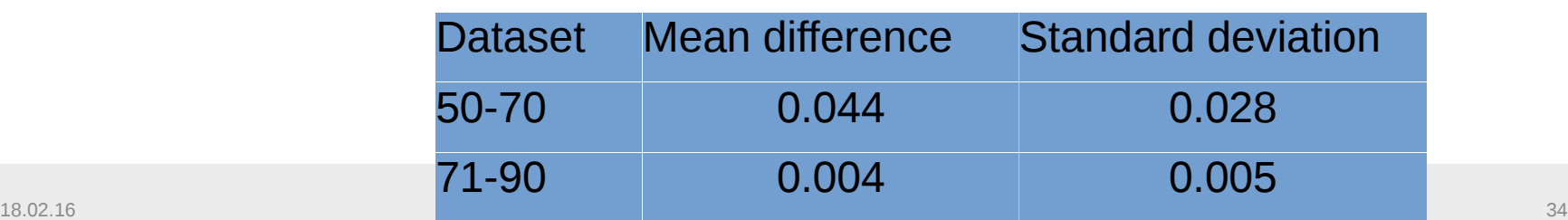

REIBURG

# Average difference

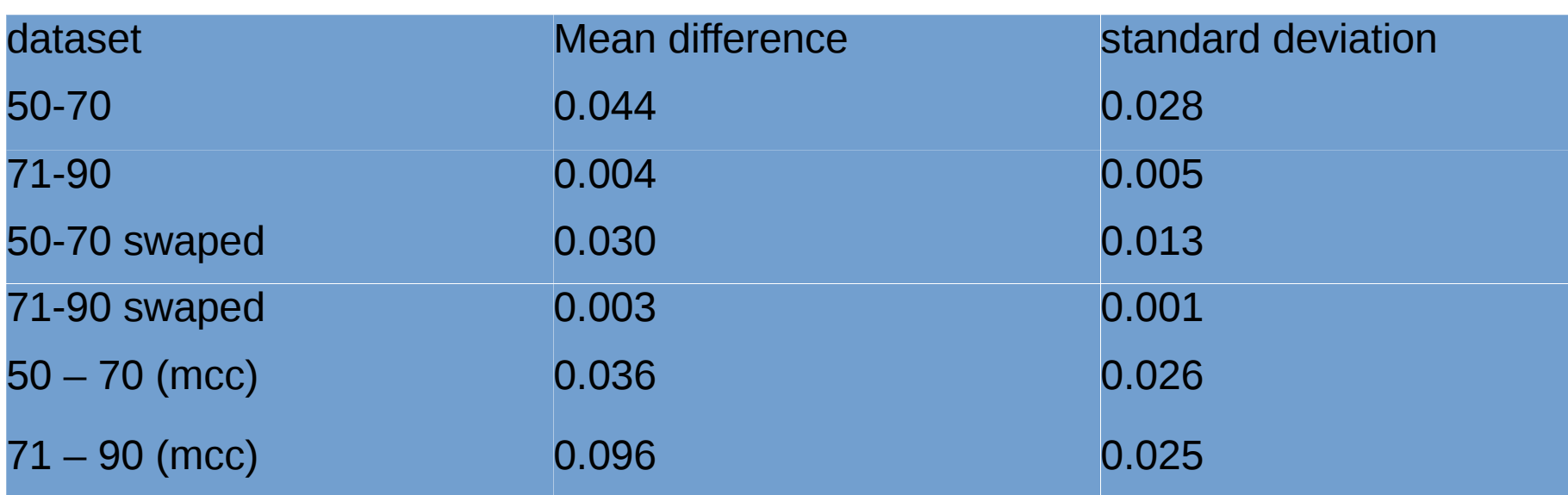

# Random Forest

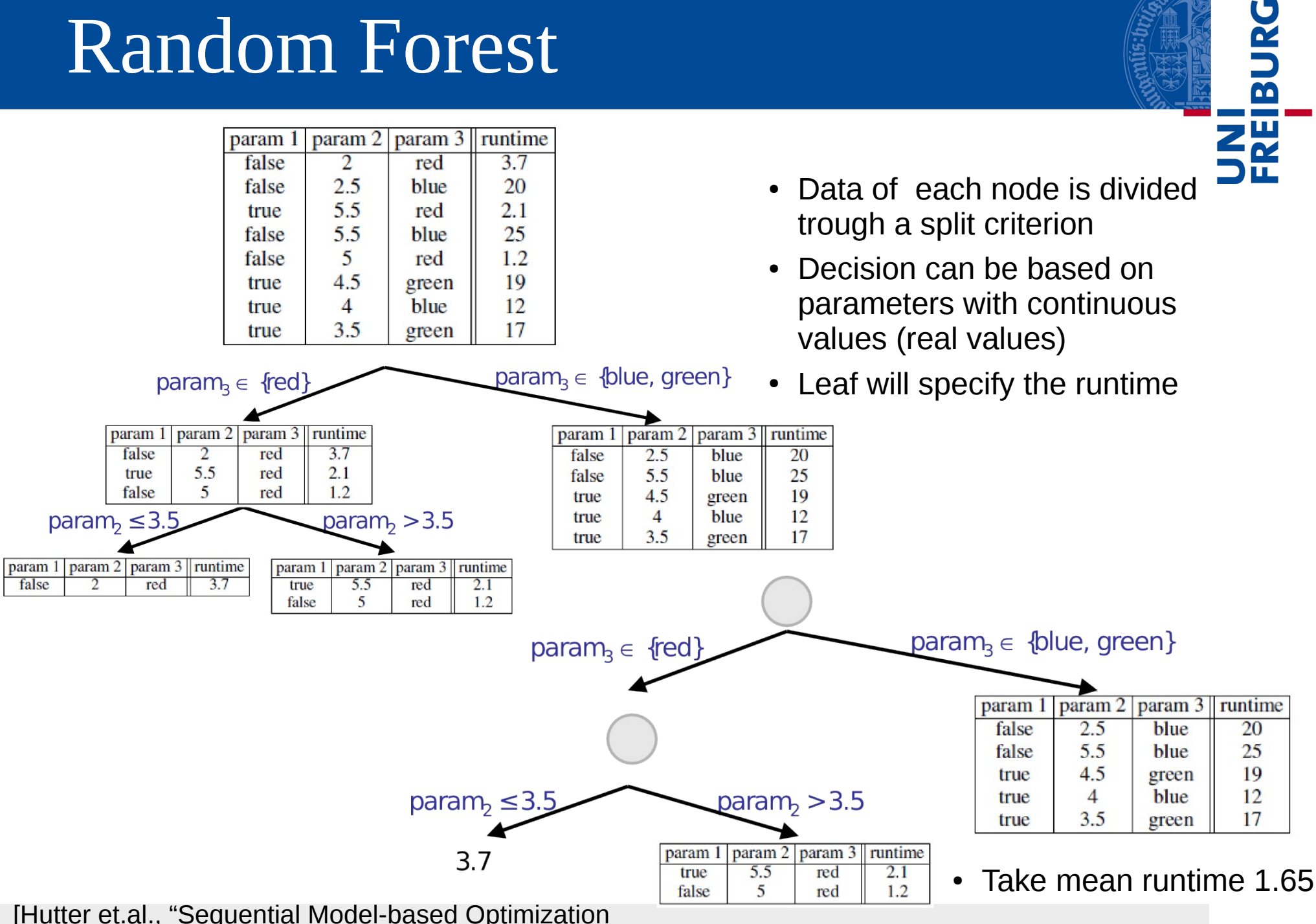

for  $\mathring{\mathsf{G}}^{02,16}_\mathsf{C}$ ral Algorithm Configuration", LION 5. Rome. January 18, 2011]  $^{\textrm{36}}$ 

# Global alignment dataset

- Dataset: BRAliBase [Wilm et al., 2006] ۰
	- BRAliBase: Benchmark RNA Alignment dataBASE
- Equal number of instances per family ۰
- K-fold cross validation  $\bullet$ 
	- Showed no overfitting

 $\overline{\mathbf{a}}$ 

# UNI<br>FREIBURG

# Optimized parameters and quality

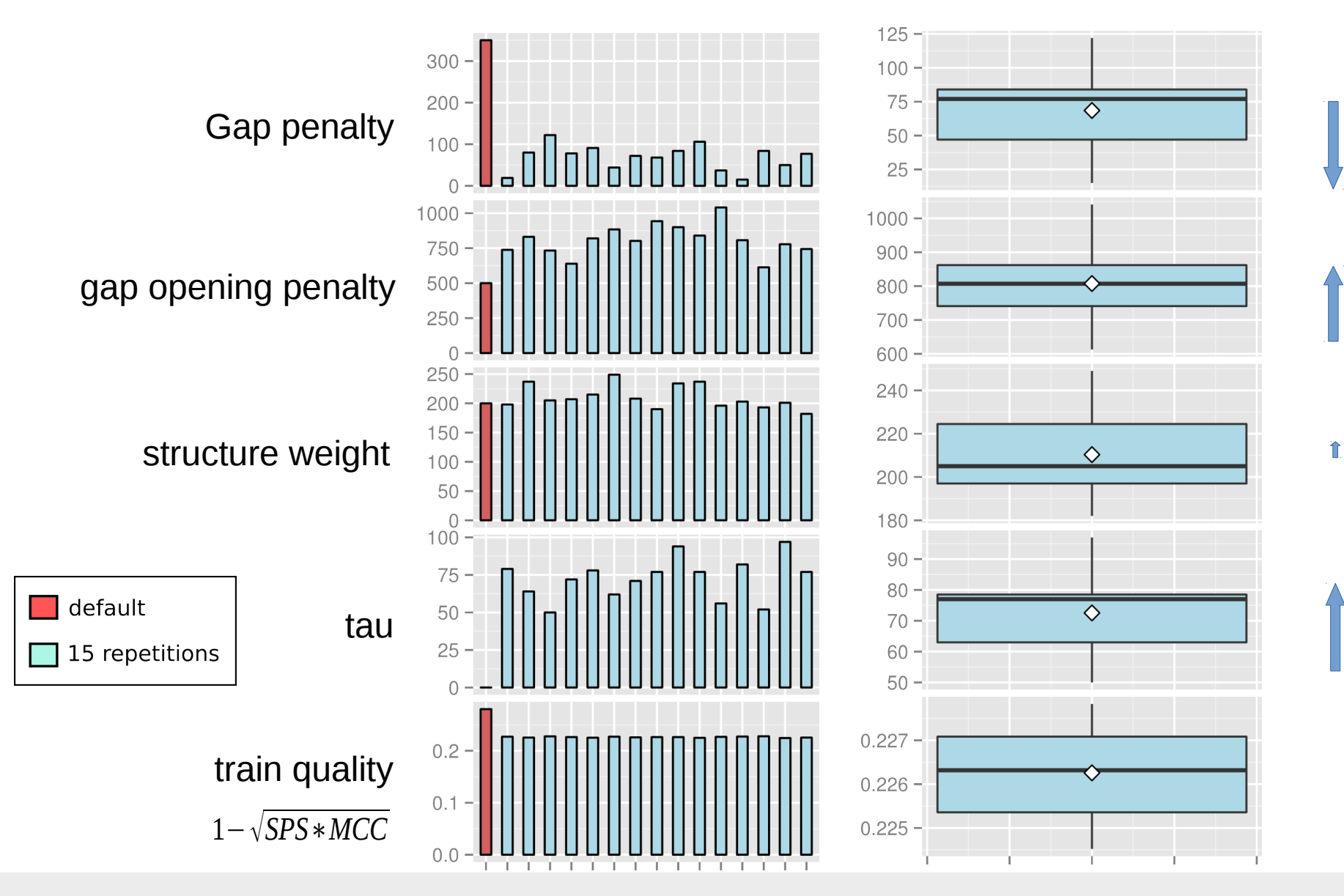

### Optimized parameter evaluation

SPS

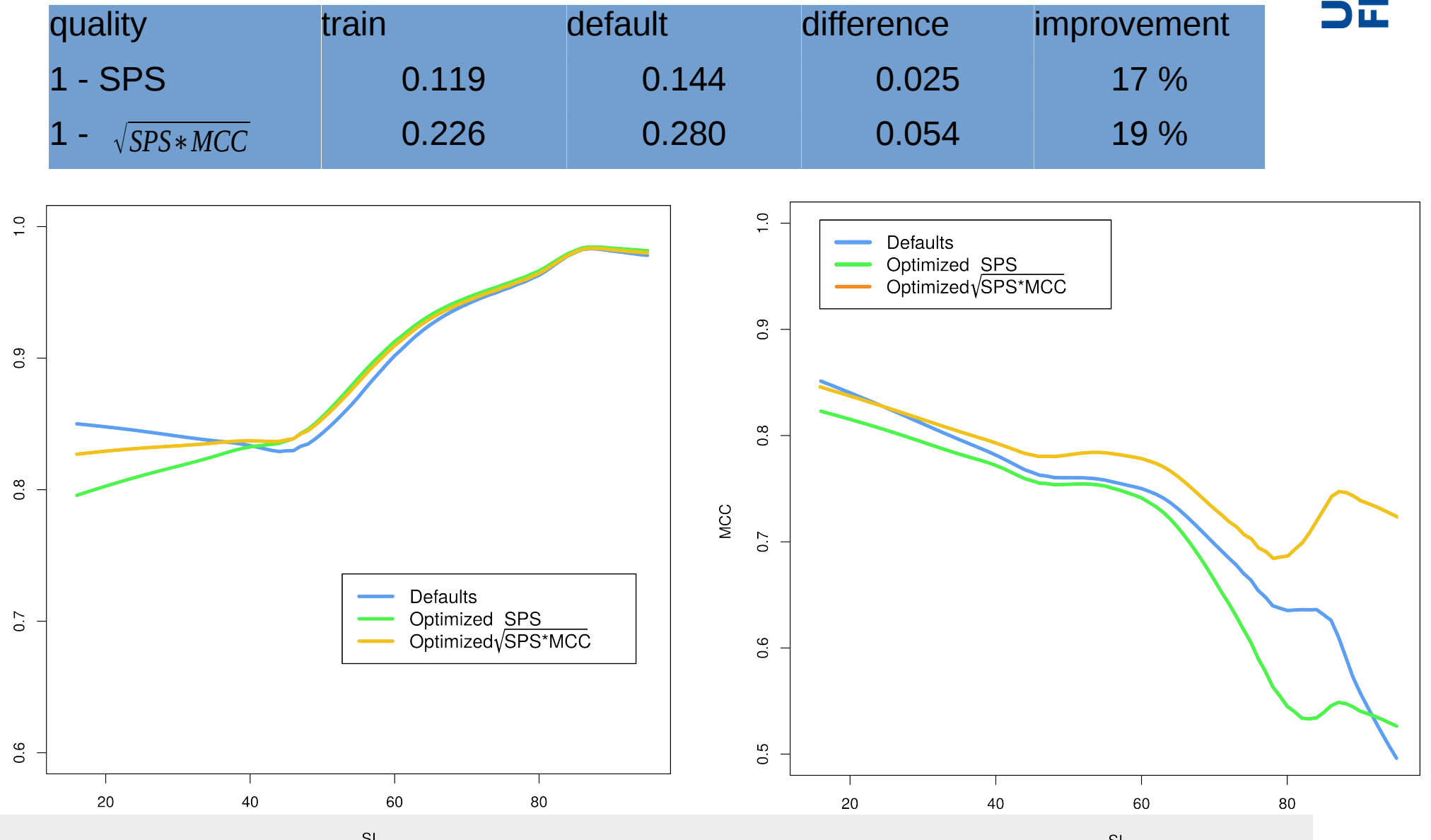

 $18.02.16$   $39$